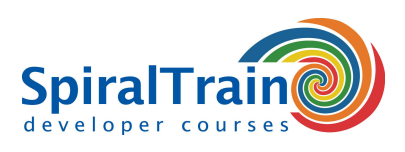

## **GraphQL Queries**

#### **Doelgroep Cursus GraphQL Queries**

De cursus GraphQL Queries is bedoeld voor web en mobile developers die GraphQL willen gebruiken om server data op te halen of te bewerken.

#### **Voorkennis Cursus GraphQL Queries**

Kennis van en ervaring met programmeren en in het bijzonder het werken met REST API's is bevorderlijk voor de begripsvorming.

#### **Uitvoering Training GraphQL Queries**

De concepten worden behandeld aan de hand van presentatie slides en demo's. De theorie wordt afgewisseld met oefeningen. De cursustijden zijn van 9.30 tot 16.30.

#### **Certificering GraphQL Queries**

De deelnemers krijgen na het goed doorlopen van de cursus een officieel certificaat GraphQL Queries.

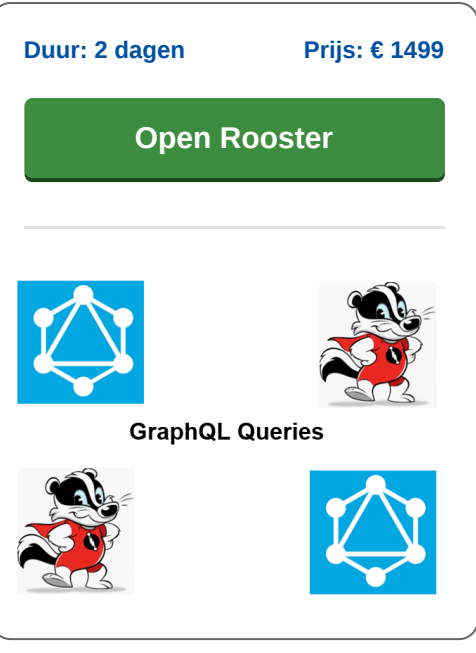

### **Inhoud Cursus GraphQL Queries**

GraphQL is een door Facebook ontwikkelde query taal waarmee verschillende Application Program Interfaces (API's) snel kunnen worden doorzocht. GraphQL is erop gericht clients precies die data terug te geven waarom wordt gevraagd en niets meer. Bovendien geeft GraphQL degenen die API's onderhouden de flexibiliteit om velden toe te voegen of deprecated te verklaren zonder dat bestaande queries daar wat van merken.

#### **GraphQL Intro**

In de cursus GraphQL Queries leren de deelnemers de concepten van de query taal GraphQL. Aandacht wordt besteed aan hoe GraphQL queries worden beantwoord door een GraphQL Server. Hierbij komt de transport neutraliteit van GraphQL aan de orde en hoe GraphQL werkt met zowel SQL en als NoSQL databases.

#### **GraphQL Schema**

Vervolgens wordt ingegaan op GraphQL schema's die de kern vormen van een GraphQL server implementatie en die de functionaliteit beschrijven die beschikbaar is voor clients. De verschillende schema types en data types voor de definitie van een GraphQL schema worden behandeld.

#### **GraphQL Queries**

Dan wordt aandacht besteed aan GraphQL queries die zowel voor lees als schrijf operaties kunnen worden gebruikt. De velden, variabelen, parameters en directives in GraphQL queries worden dan besproken evenals de payload van queries.

#### **GraphQL API**

Ook de bespreking van de GraphQL API is onderdeel van de cursus. Hierbij wordt gebruikt gemaakt van tooling zoals de GraphiQL Client en een GraphQL Server. De GraphQL Playground is beschikbaar om met de GraphQL API te experimenteren.

#### **Integratie van GraphQL**

Tenslotte wordt ingegaan op hoe GrapQL kan worden geïntegreerd in diverse omgevingen. Zo wordt de integratie met jQuery, NodeJS en ReactJS behandeld. Ook komt aan de orde hoe Express GraphQL kan worden ingezet en hoe de GraphQL API kan worden geïmplementeerd met een Apollo server.

**info@spiraltrain.nl** www.spiraltrain.nl Tel.: +31 (0) 30 – 737 0661

**Locaties** Houten, Amsterdam, Rotterdam, Eindhoven, Zwolle, Online

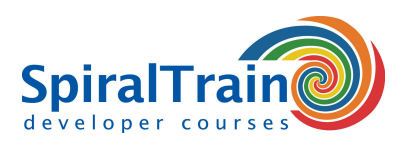

# **Modules Cursus GraphQL Queries**

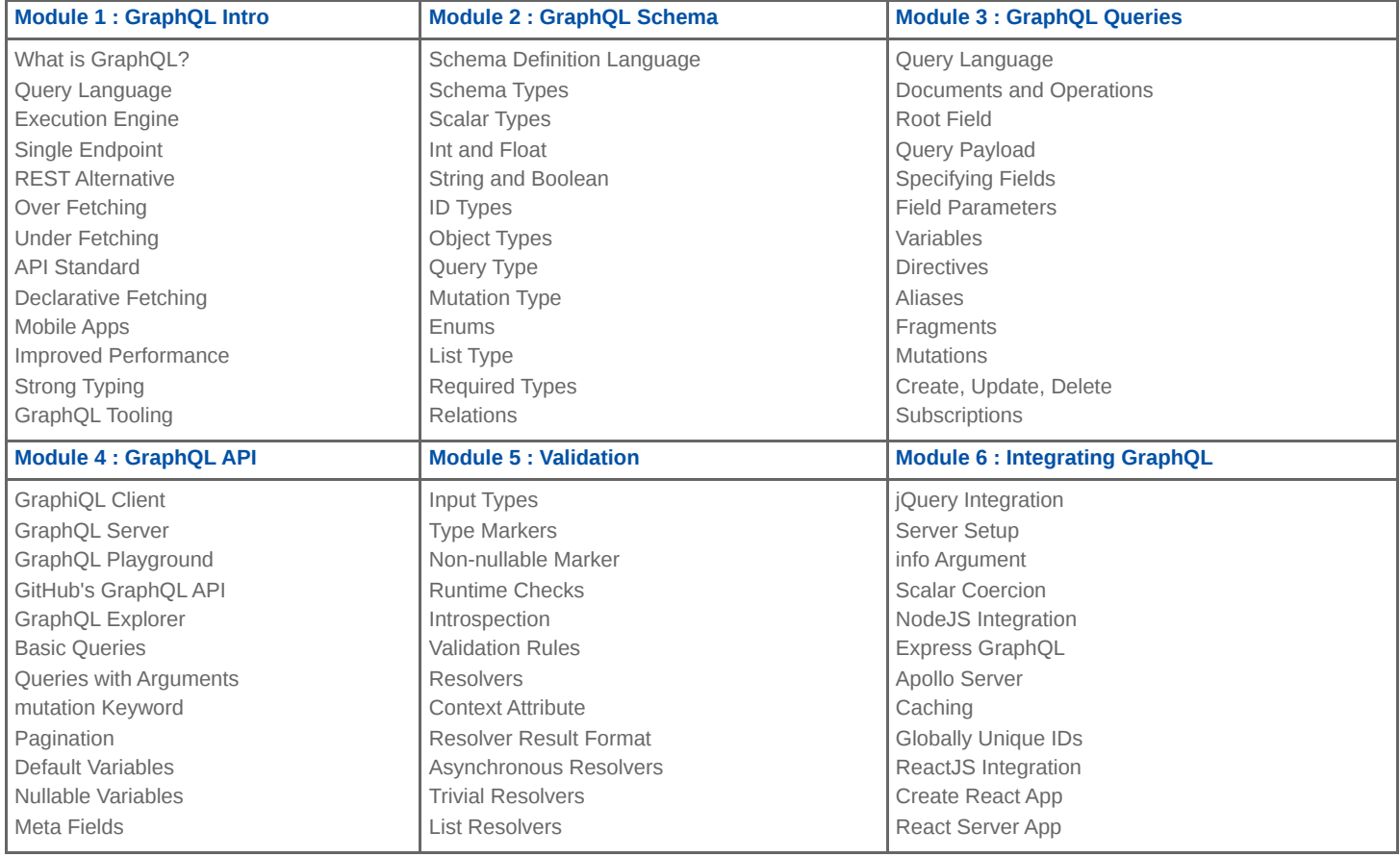

**Locaties** Houten, Amsterdam, Rotterdam, Eindhoven, Zwolle, Online